Документ под ИНЦОСТЕРСТВО НАУКИ И ВЫСШЕГО ОБРАЗОВАНИЯ РОССИЙСКОЙ ФЕДЕРАЦИИ Дата подписания: 29.**Федерыльное государс<mark>твенное автономное образовательное учреждение</mark> высшего образования** 10730ffe6b1ed036b744b6e9d97700b86**f5d4d7<sub>d</sub>eдов</mark>ательский технологический университет «МИСИС» Новотроицкий филиал** Информация о владельце: ФИО: Котова Лариса Анатольевна Должность: Директор филиала Уникальный программный ключ:

## Рабочая программа дисциплины (модуля)

# **Анализ хозяйственной деятельности предприятия**

Закреплена за подразделениемКафедра гуманитарных и социально-экономических наук (Новотроицкий филиал)

Направление подготовки 38.03.01 Экономика

Профиль Прикладная экономика и финансы

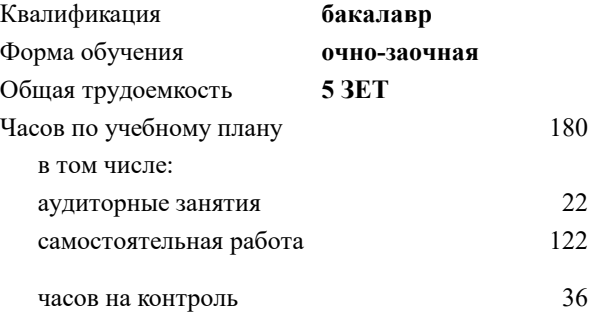

экзамен 6 курсовая работа 6 Формы контроля в семестрах:

#### **Распределение часов дисциплины по семестрам**

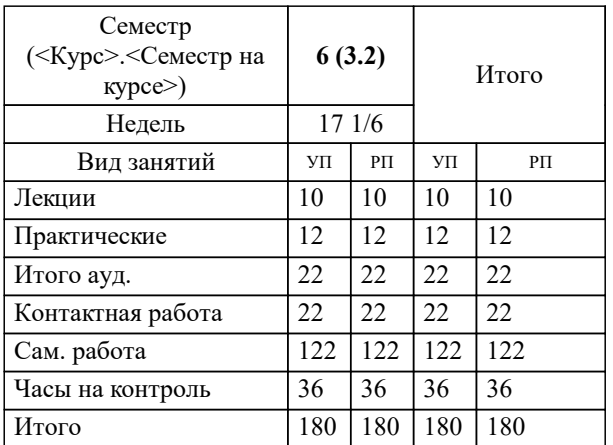

Программу составил(и): *к.э.н., доцент, Свечникова В.В.*

**Анализ хозяйственной деятельности предприятия** Рабочая программа

Разработана в соответствии с ОС ВО:

Федеральный государственный образовательный стандарт высшего образования - бакалавриат по направлению подготовки 38.03.01 Экономика (приказ Минобрнауки России от 02.04.2021 г. № 119 о.в.)

Составлена на основании учебного плана:

38.03.01 Экономика, 38.03.01\_22\_Экономика\_ПрПЭ\_очно-заочн. актуал.\_2024.plx Прикладная экономика и финансы, утвержденного Ученым советом ФГАОУ ВО НИТУ "МИСиС" в составе соответствующей ОПОП ВО 30.11.2023, протокол № 49

Утверждена в составе ОПОП ВО:

38.03.01 Экономика, Прикладная экономика и финансы, утвержденной Ученым советом ФГАОУ ВО НИТУ "МИСиС" 30.11.2023, протокол № 49

**Кафедра гуманитарных и социально-экономических наук (Новотроицкий филиал)** Рабочая программа одобрена на заседании

Протокол от 13.03.2024 г., №3

Руководитель подразделения к.э.н., доцент Измайлова А.С.

#### **1. ЦЕЛИ ОСВОЕНИЯ**

1.1 Целью курса является усвоение слушателями теоретических знаний и приобретение практических навыков по проведению экономического анализа хозяйственной деятельности юридических лиц для обоснования принятия управленческих решений.

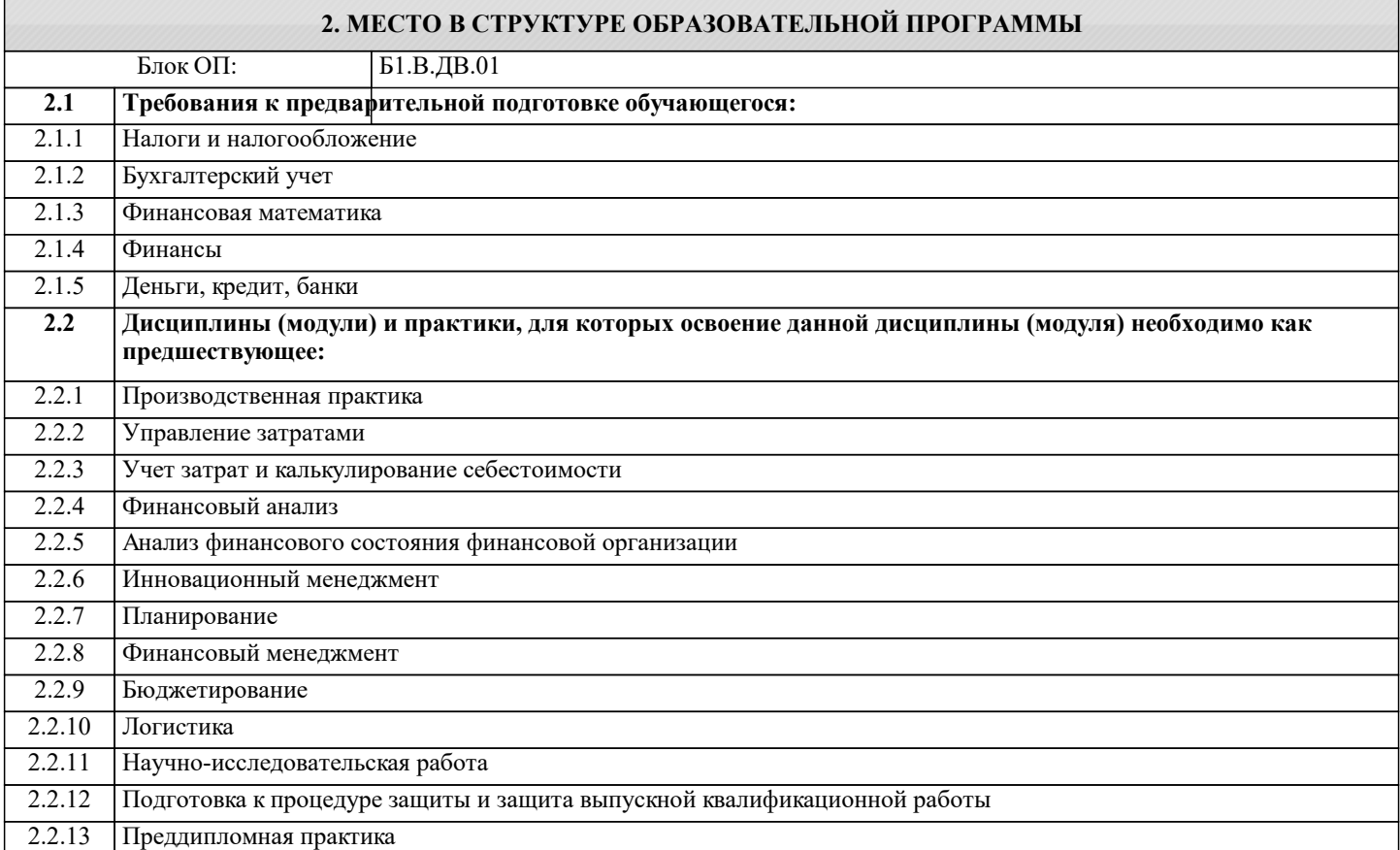

#### **3. РЕЗУЛЬТАТЫ ОБУЧЕНИЯ ПО ДИСЦИПЛИНЕ, СООТНЕСЕННЫЕ С ФОРМИРУЕМЫМИ КОМПЕТЕНЦИЯМИ**

**ПК-7: Способен осуществлять и исследовать профессиональную деятельность в соответствии с действующим законодательством, сложившимися нормами и требованиями, последними научными достижениями, а также планировать, организовывать деятельность, анализировать и контролировать ее, принимать обоснованные решения, использовать в процессе деятельности современные информационные и цифровые технологии, учитывать риски, связанные с принятием решений, нести ответственность за социально-экономические и др. последствия принятых решений**

**Знать:**

ПК-7-З1 способы расчета экономических и социально-экономических показателей с учетом действующих нормативноправовых актов и типовых методик.

**ПК-4: Способен осуществлять в соответствии с действующим законодательством учетную и финансовую деятельность, финансовое консультирование, анализ финансово-хозяйственной деятельности, работу по заключению договоров, контролю их исполнения, а также мониторингу рынка финансовых услуг**

**Знать:**

ПК-4-З1 источники информации для проведения финансово-экономического анализа; способы и методики финансовоэкономического анализа.

**ПК-7: Способен осуществлять и исследовать профессиональную деятельность в соответствии с действующим законодательством, сложившимися нормами и требованиями, последними научными достижениями, а также планировать, организовывать деятельность, анализировать и контролировать ее, принимать обоснованные решения, использовать в процессе деятельности современные информационные и цифровые технологии, учитывать риски, связанные с принятием решений, нести ответственность за социально-экономические и др. последствия принятых решений**

**Уметь:**

ПК-7-У1 определять степень влияния факторов на результативный показатель, разрабатывать и обосновывать предлагаемые управленческие решения на основе проведенного анализа.

ПК-4: Способен осуществлять в соответствии с действующим законодательством учетную и финансовую деятельность, финансовое консультирование, анализ финансово-хозяйственной деятельности, работу по заключению договоров, контролю их исполнения, а также мониторингу рынка финансовых услуг

### Уметь:

ПК-4-У1 анализировать финансовую, бухгалтерскую и иную информацию, содержащуюся в отчетности организаций различных форм собственности.

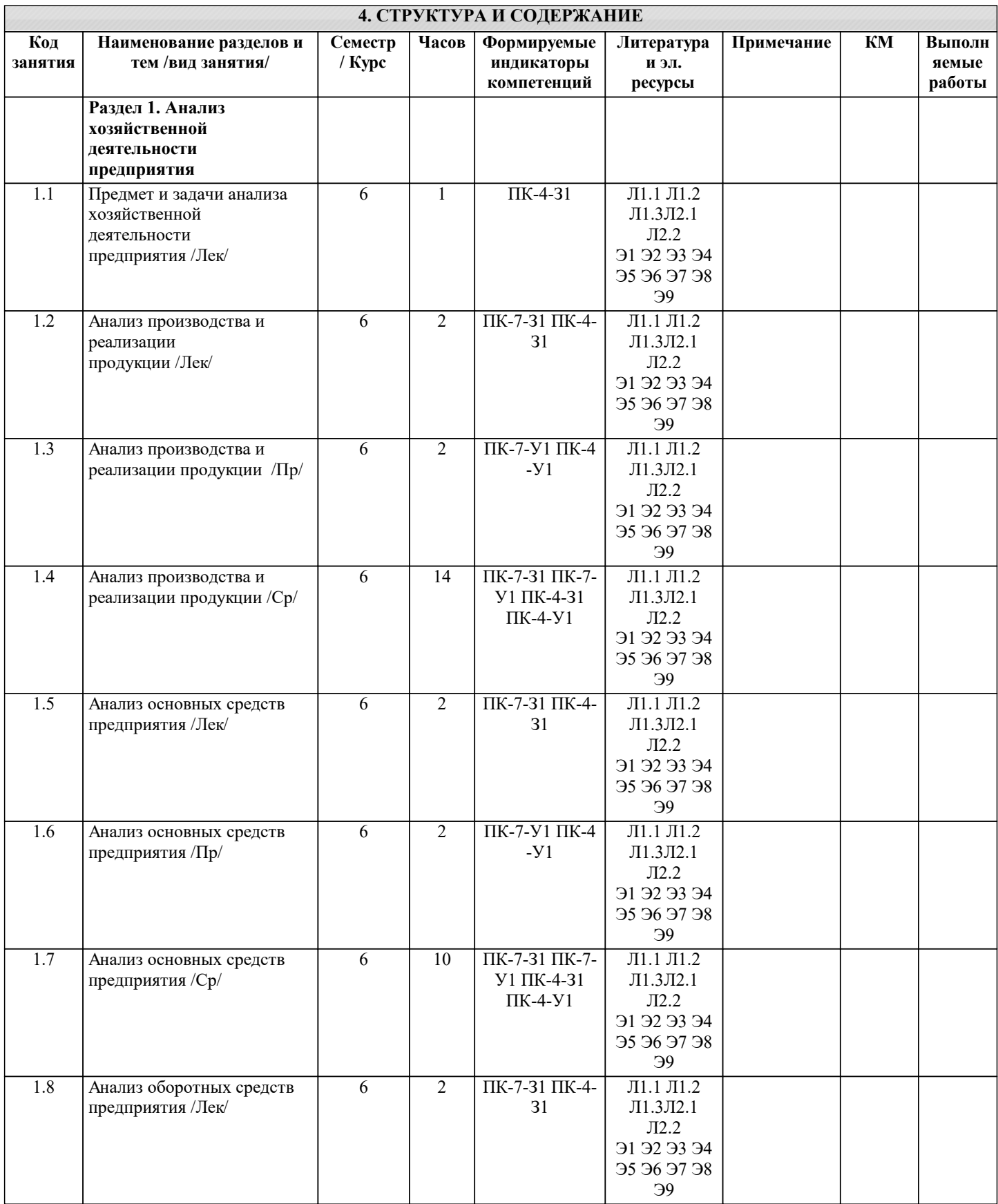

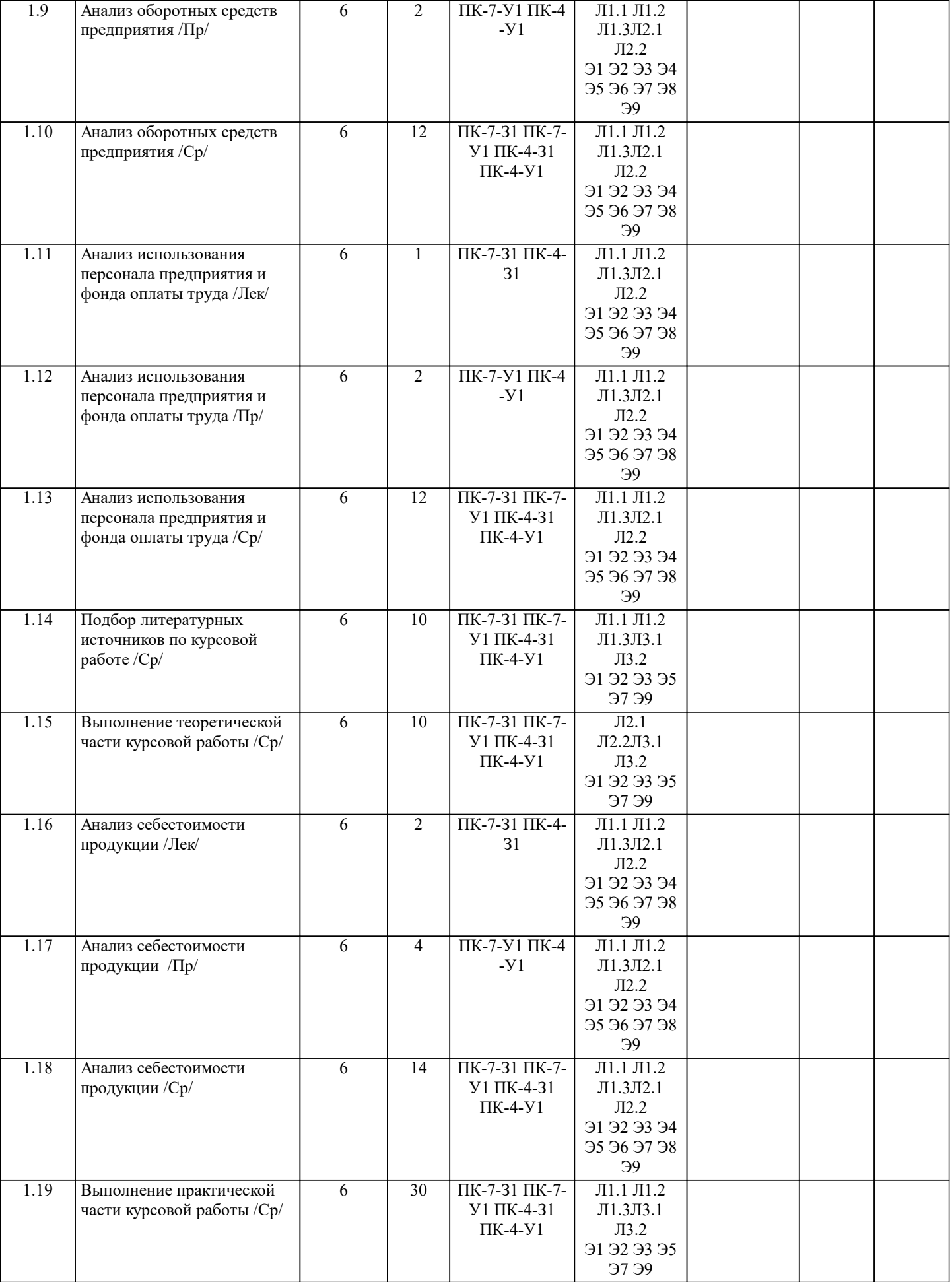

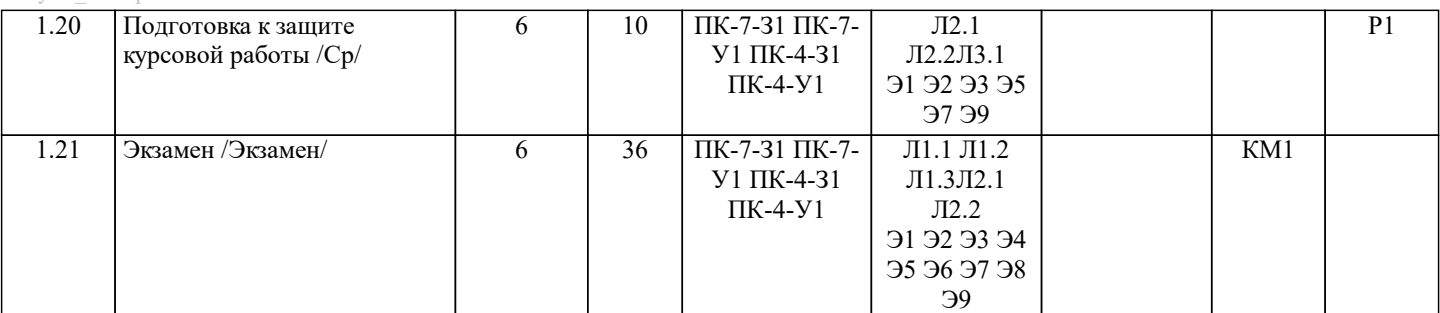

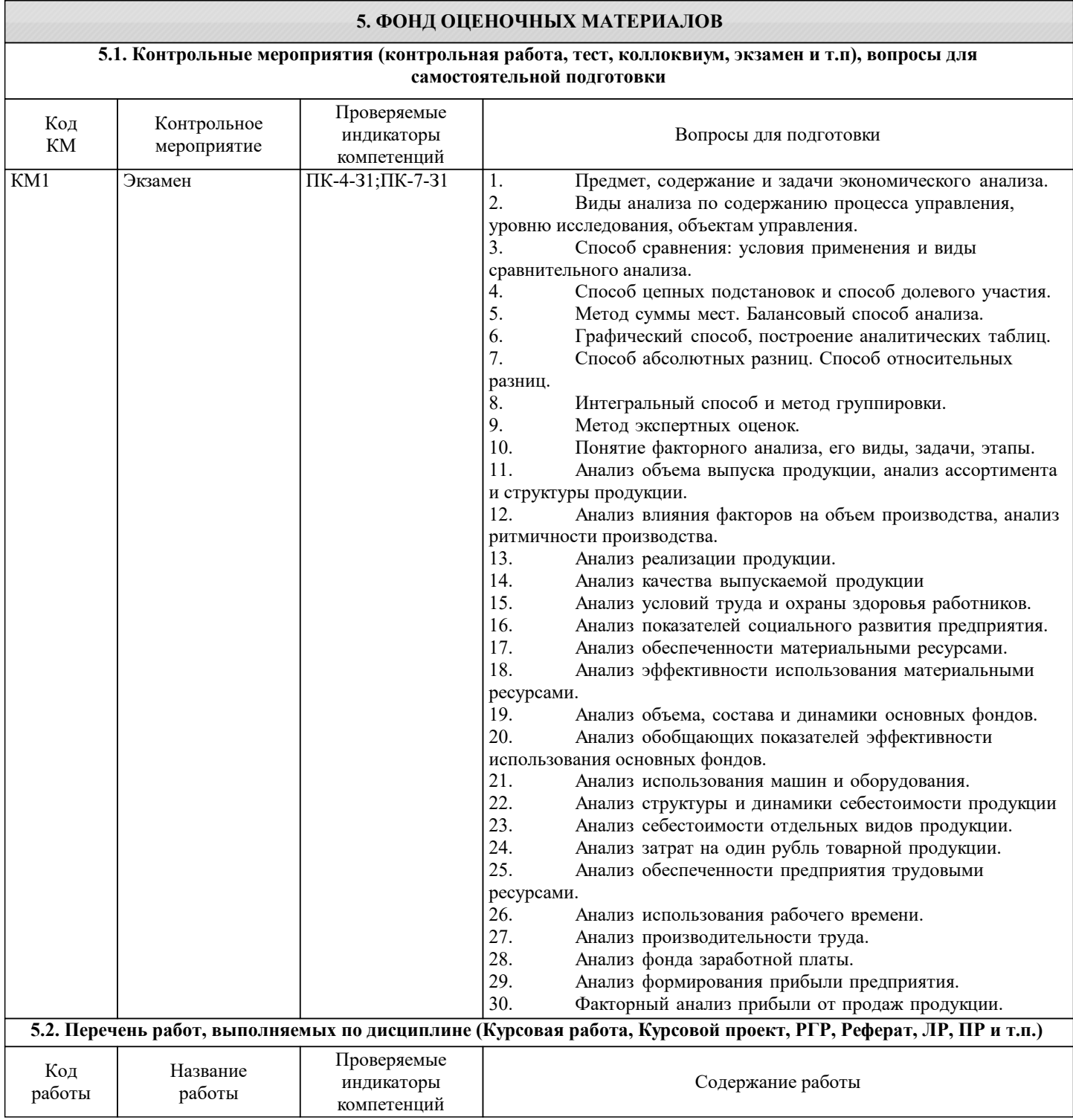

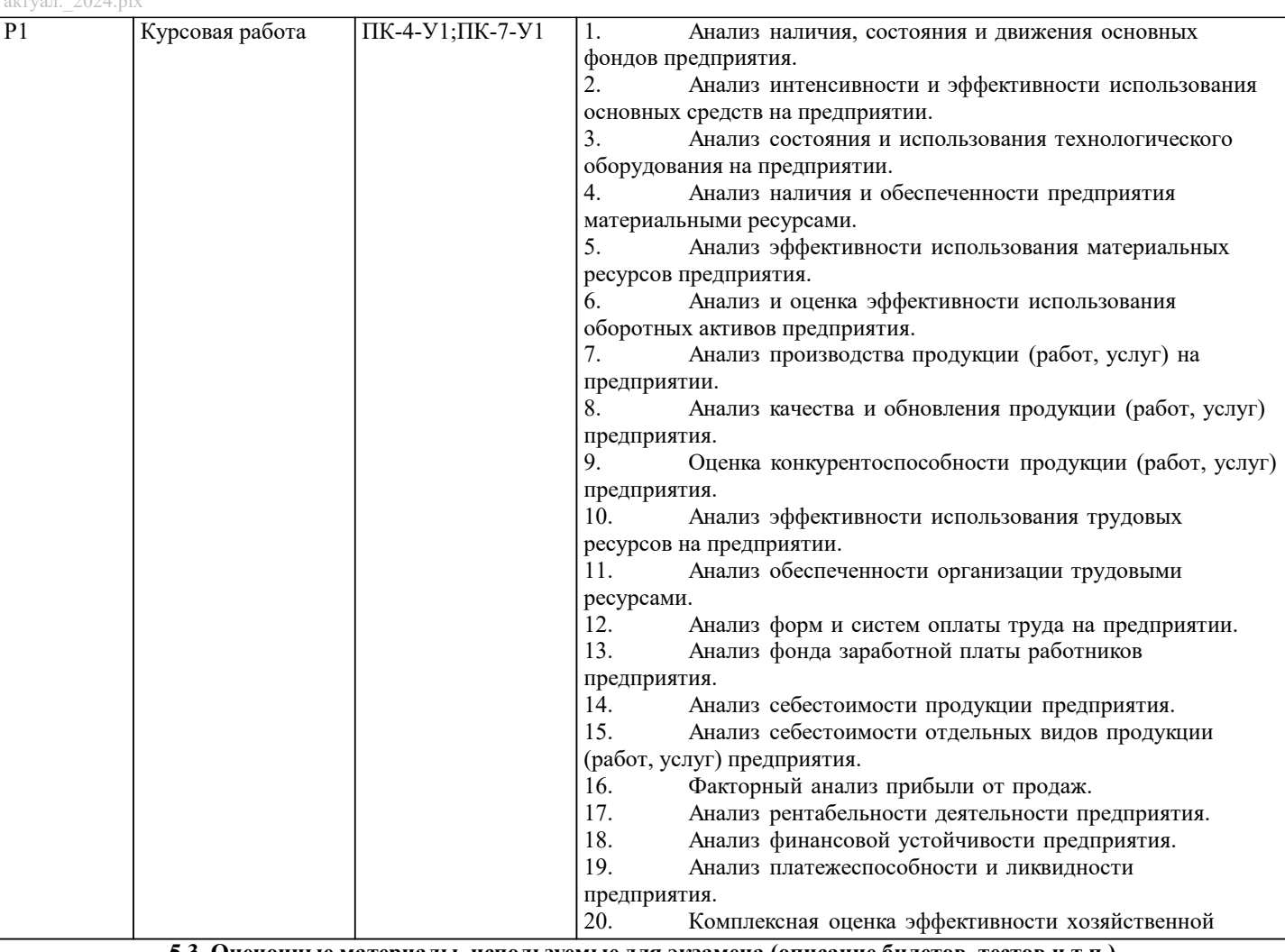

5.3. Оценочные материалы, используемые для экзамена (описание билетов, тестов и т.п.)

Формой промежуточной аттестации по дисциплине является экзамен.

Экзамен может проводиться как в устной, так и в электронной форме.

Форма проведения экзамена определяется до начала семестра и доводится до сведения студентов.

Экзамен в устной форме.

Билет содержит два теоретических вопроса из списка вопросов для подготовки к экзамену и задачу из разобранных на практических занятиях.

Рассмотренные и утвержденные на заседании кафедры, подписанные заведующим кафедры билеты хранятся на кафедре.

## БИЛЕТ К ЭКЗАМЕНУ № 0 (образец)

1. Способ цепных подстановок и способ долевого участия.

2. Анализ производительности труда.

3. Задача: провести анализ динамики показателей оборачиваемости оборотных средств, если выручка от продаж в базисном году составила 124560 тыс. руб., средние остатки оборотных средств 28420 тыс. руб. В отчетном году выручка от продаж выросла на 10%, а средние остатки оборотных средств на 15 %.

Экзамен в электронной форме.

Тест содержит 30 заданий. Время для ответов - 30 минут. Разрешенные попытки - две. Засчитывается наилучший результат.

Рассмотренные и утвержденные на заседании кафедры тесты размещены в электронном курсе по дисциплине и хранятся в электронном виде на кафедре.

Образец заданий экзамена:

1.Из скольки разделов состоит Отчёт о движении денежных средств?

- а) трёх;
- б) четырёх;
- в) пяти;
- г) двух.
- 2 Из скольки разделов состоит Актив бухгалтерского баланса?
- а) трёх;
- б) четырёх;

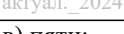

## в) пяти;

- г) двух.
- 3. Что относится к группе быстро реализуемых активов?
- а) денежные средства.
- б) краткосрочные финансовые вложения;
- в) краткосрочная дебиторская задолженность;
- г) запасы;
- 4. В каком разделе баланса показывается сумма оборотных активов?
- а) раздел I актива баланса;
- б) раздел III пассива баланса;
- в) раздел II актива баланса;
- г) раздел IV пассива баланса;
- д) раздел V пассива баланса.
- 5. В каком разделе баланса отражается кредиторская задолженность?
- а) в I разделе актива баланса;
- б) во II разделе актива баланса;
- в) в III разделе пассива баланса;
- г) в IV разделе пассива баланса;
- д) в V разделе пассива баланса.
- 6. В каком разделе баланса показывается сумма дебиторской задолженности?
- а) раздел I актива баланса;
- б) раздел III пассива баланса;
- в) раздел II актива баланса;
- г) раздел IV пассива баланса;
- д) раздел V пассива баланса.
- 7. В каком разделе баланса отражаются запасы?
- а) в I разделе актива баланса;
- б) во II разделе актива баланса;
- в) в III разделе пассива баланса;
- г) в IV разделе пассива баланса;
- д) в V разделе пассива баланса.
- 8. В балансе отражается ... прибыль
- а) чистая;
- б) нераспределённая;
- в) валовая;
- г) налогооблагаемая.
- 9. В балансе основные средства отражаются:
- а) по первоначальной стоимости;
- б) по восстановительной стоимости;
- в) по остаточной стоимости;
- г) по среднегодовой стоимости.
- 10 Разница между выручкой от продаж и себестоимостью продаж это…..прибыль:
- а) от продаж;
- б) валовая;
- в) до налогообложения;

г) чистая

- 11. Коэффициент сортности определяется:
- а) отношением стоимости продукции всех сортов к возможной стоимости продукции по цене наивысшего сорта;
- б) удельным весом продукции высшего сорта;
- в) удельным весом продукции низшего сорта
- 12 Укажите формулу для определения коэффициента текучести кадров:
- а) отношение количества всех уволившихся работников к среднесписочной численности;
- б) отношение количества уволившихся по собственному желанию к среднесписочной численности;
- в) отношение количества уволившихся по негативным причинам к среднесписочной численности персонала;
- г) нет верного ответа.
- 13. Укажите, какой показатель используется в числителе при расчете коэффициента годности основных средств:
- а) остаточная стоимость основных средств;
- б) среднегодовая стоимость основных средств;
- в) стоимость активной части основных средств;
- г) нет верного ответа
- 14. Отметьте при помощи, каких показателей оценивается движение основных средств организации:
- а) поступление, выбытие, обновление;
- б) годности, износа;
- в) фондоотдачи, фондоемкости;

г) ответ а и в.

- 15. Укажите при помощи, каких показателей оценивают эффективность использования основных средств организации: а) метода цепных подстановок;
- б) показателей фондоотдачи, фондовоотдачи, фондорентабельности;

в) анализа временных рядов; г) нет верного ответа. 16. Фондоотдача и фондоем¬кость по основным средст¬вам одной и той же организации за один и тот же период находятся между со¬бой: а) в прямой пропорциональной зави-симости; б) в обратной пропорциональной зависимости; в) между этими показателями суще-ствует только корреляционная связь; г) ничего определенного о характере этой связи сказать нельзя. 17. Отметьте формулу расчета показателя фондорентабельности: а) прибыль от продаж / стоимость основных средств на конец года; б) прибыль от продаж / среднегодовая стоимость основных средств; в) выручка / среднегодовая стоимость основных средств; г) нет верного ответа. 18. Укажите правильное значение коэффициента опережения, если среднегодовая выработка в отчетном году составила 2690 тыс. руб., в предыдущем - 2358 тыс. руб., среднегодовая заработная плата в отчетном году 368 тыс. руб., в предыдущем 337тыс.руб.  $a)1,092;$  $6)$  1,141;  $B)$  0,957;  $r)$  1,045 19. Укажите правильное значение коэффициента оборачиваемости оборотных средств, если выручка составила 150000 руб., средние остатки оборотных средств 32000 руб.: a)  $0,213$ ;  $6)$  4,688; в) 76,79;  $r)$  7,679. 20. Укажите правильное значение длительности одного оборота оборотных средств, если выручка составила 180000 руб., средние остатки оборотных средств 16000 руб.: a)  $11,25$ ;  $6)$  32,00:  $(B)$  0.089: г) нет верного ответа. 21. Укажите правильное значение показателя фондоотдачи, если выручка от реализации составила 432000руб, среднегодовая стоимость основных средств составила 284000 руб.: a)  $0,657$ ;  $6)$  0.521:  $B)$  1,521; г) нет верного ответа. 22. Отметьте, что отражает показатель материалоотдачи: а) долю материальных затрат в себестоимости продукции; б) долю сырья и материалов в выпущенной продукции; в) объем продукции, полученный с одного рубля материальных затрат; г) нет верного ответа. 23. Указать норматив коэффициента текущей ликвидности (Ктл): а) Ктл больше или равен 2,0; б) Ктл больше или равен 1,0; в) Ктл меньше или равен 2,0. 24. Если коэффициент соотношения доходов и расходов организации за отчетный период равен 0,96, то это свидетельствует о том, что: а) в отчетном периоде полученаприбыль до налогообложения; б) в отчетном периоде получен убыток до налогообложения; в) в отчетном периоде получена чистая прибыль; г) в отчётном периоде получен чистый убыток. 25. Влияние объема выпуска продукции на величину косвенных затрат определяется: а) разницей между скорректированными и базовыми затратами; б) разницей между фактическими и скорректированными затратами; в) разницей между фактическими и базовыми затратами; г) нет правильного ответа. 26. Отметьте, с помощью какого индекса можно определить влияние себестоимости единицы продукции на себестоимость выпуска продукции: a)  $q1z1/q0z0$ ;  $6)$  q1z0/q0z0;  $B)$  q $1z1/q1z0$ ; г) нет верного ответа. 27. Влияние изменения удельного расхода (УР) на величину прямых материальных затрат (МЗ) определяется по формуле: a)  $\Box M3=(VP1-YP0)*KO*H1$ ; 6)  $\Box M3=(VP1-YP0)^* \Box K1 * \Box 1$ ;

в) □M3=(УР1-УР0)\* К1 \* Ц0.

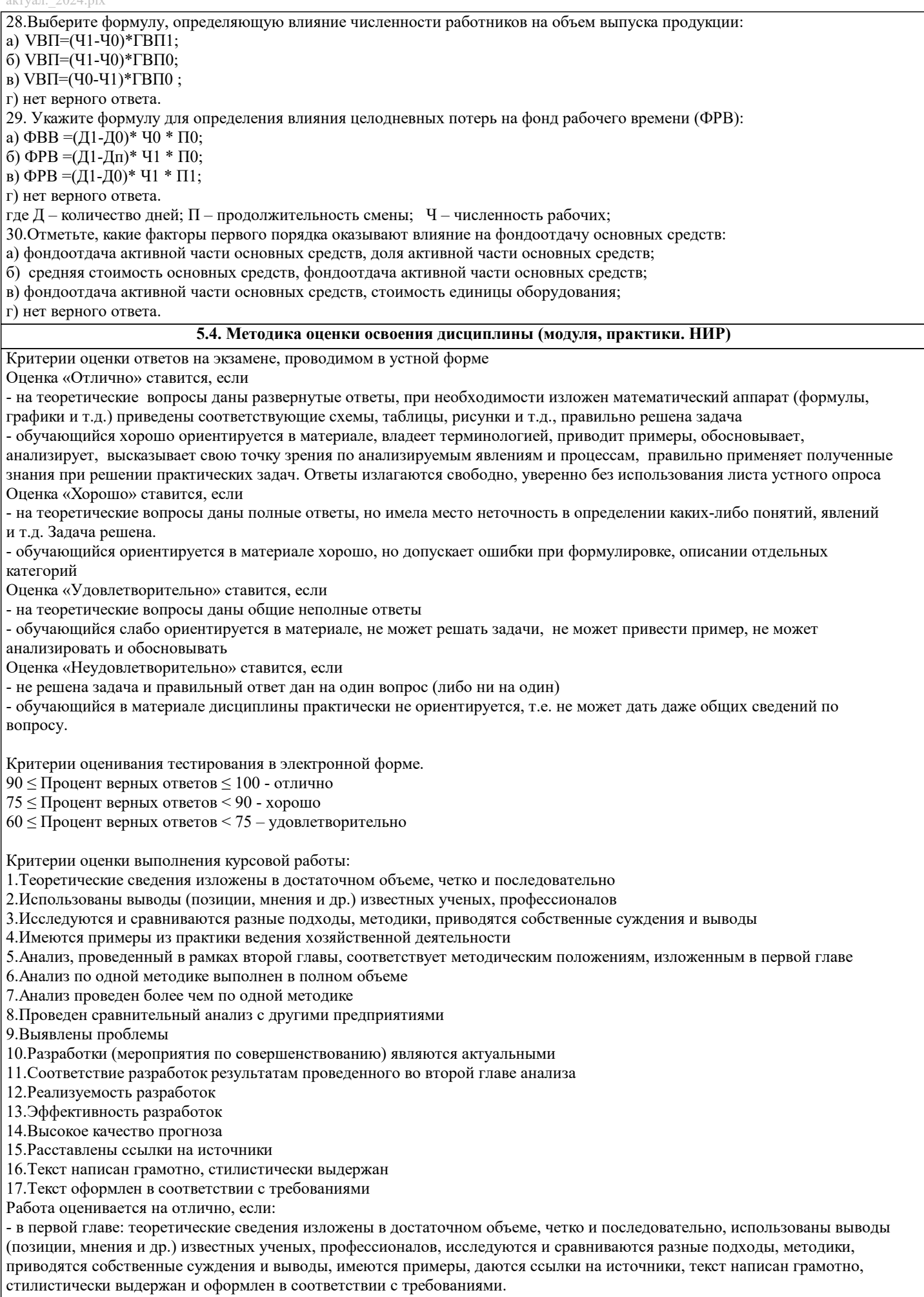

|- во второй главе: анализ, проведенный в рамках второй главы, соответствует методическим положениям, изложенным в

первой главе, выполнен в полном объеме, и/или выполнен более чем по одной методике, проведен сравнительный анализ с другими предприятиями, выявлены проблемы. Предлагаемые мероприятия являются актуальными, и соответствуют результатам проведенного анализа, они реализуемы и эффективны.

В целом по работе: расставлены ссылки на источники, текст написан грамотно, стилистически выдержан, оформлен в соответствии с требованиями.

Выполнение работы оценивается как хорошее, если она соответствует всем критериям, перечисленным выше, но в первой главе работе отсутствует описания и сравнения разных подходов, методик и т.д. с последующим формированием собственных выводов на данный счет. Во второй главе анализ проведен только по одной методике, отсутствует сравнительный анализ с другими предприятиями.

В целом по работе: расставлены ссылки на источники, текст написан грамотно, стилистически выдержан, оформлен в соответствии с требованиями.

Выполнение работы оценивается как удовлетворительное, если она соответствует всем критериям, перечисленным выше, но в первой главе работы отсутствуют описания и сравнения разных подходов, методик и т.д. с последующим формированием собственных выводов на данный счет. Отсутствуют примеры из практики хозяйственной деятельности предприятий. Во второй главе анализ проведен только по одной методике, отсутствует сравнительный анализ с другими предприятиями. Не определены источники проблем. Предлагаемые мероприятия недостаточно эффективны и недостаточно актуальны.

Если работа допущена до защиты с оценкой «отлично», в процессе защиты студент хорошо владеет материалом, не использует при этом опорных конспектов и т.д., с легкостью отвечает на любой вопрос по курсовой работе, то в этом случае студенту за выполнение курсовой работы ставится оценка «отлично», которая и проставляется в ведомость. В процессе защиты оценка повышаться не может, т.е. если студент допущен до защиты с оценкой «хорошо», «отлично» он уже в любом случае не сможет получить, а вот «удовлетворительно» может – если при защите возникают определенные трудности с ориентацией в материале, ответами на вопросы по курсовой работе.

Если студент совершенно не владеет материалом курсовой работы, то получает «неудовлетворительно».

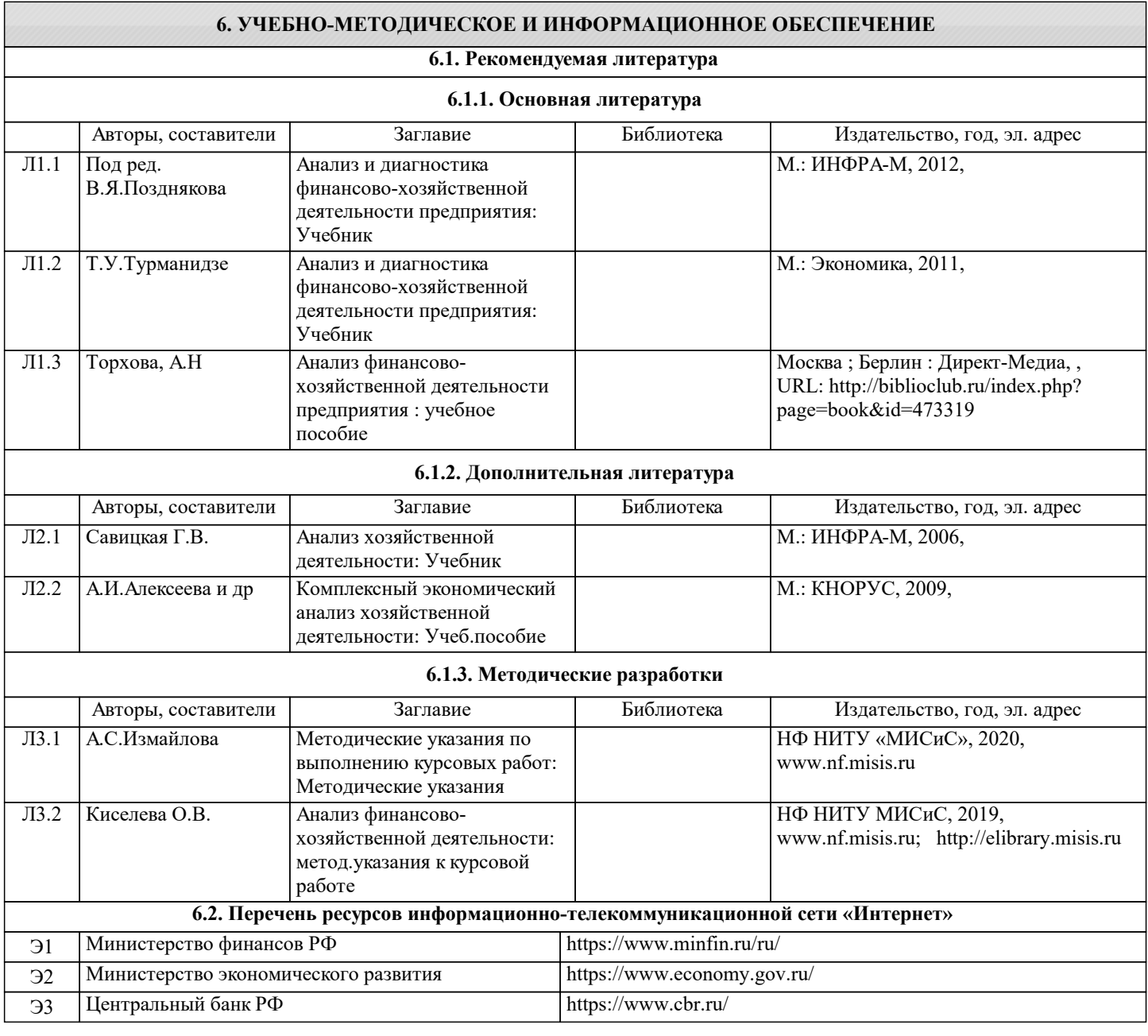

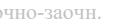

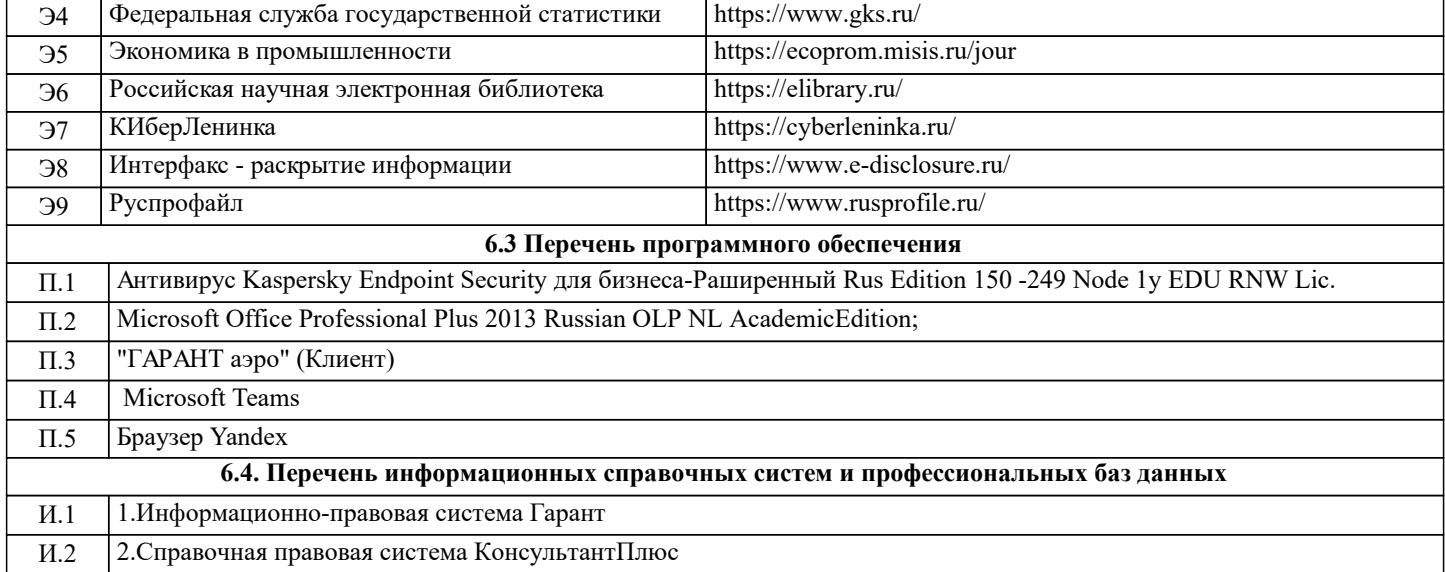

## 7. МАТЕРИАЛЬНО-ТЕХНИЧЕСКОЕ ОБЕСПЕЧЕНИЕ

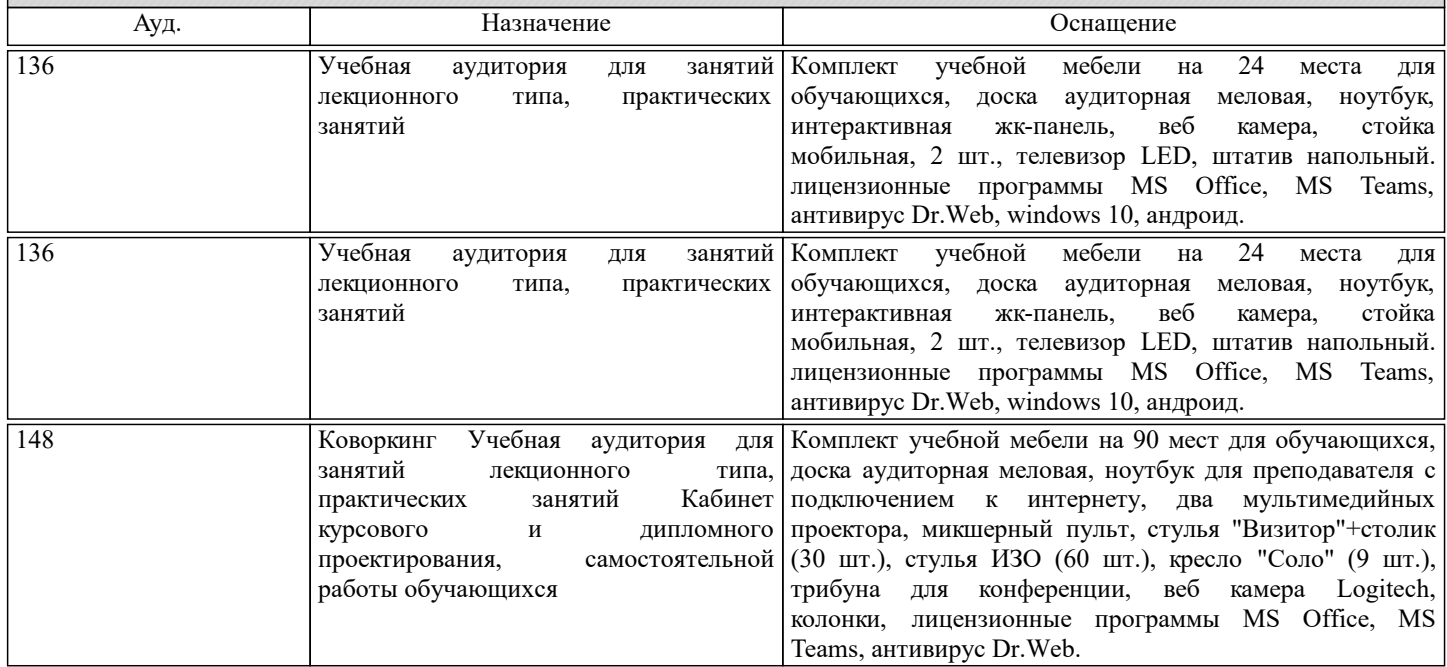

#### 8. МЕТОДИЧЕСКИЕ УКАЗАНИЯ ДЛЯ ОБУЧАЮЩИХСЯ

Освоение лиспиплины предполагает как проведение традиционных аудиторных занятий, так и работу в электронной информационно-образовательной среде (ЭИОС), в электронном курсе по дисциплине. Электронный курс позволяет использовать специальный контент и элементы электронного обучения и дистанционных образовательных технологий. Используется преимущественно для асинхронного взаимодействия между участниками образовательного процесса посредством сети «Интернет».

Чтобы эффективно использовать возможности электронного курса, а соответственно и успешно освоить дисциплину, нужно:

1) зарегистрироваться на курс;

2) ознакомиться с содержанием курса, вопросами для самостоятельной подготовки, условиями допуска к аттестации, формой промежуточной аттестации (зачет/экзамен), критериями оценивания и др.;

3) изучать учебные материалы, размещенные преподавателем. В т.ч. пользоваться литературой, рекомендованной преподавателем, переходя по ссылкам;

4) пользоваться библиотекой, в т.ч. для выполнения письменных работ (контрольные, домашние работы, курсовые работы/проекты);

5) ознакомиться с заданием к письменной работе, сроками сдачи, критериями оценки. В установленные сроки выполнить работу(ы), подгрузить файл работы для проверки. Рекомендуется называть файл работы следующим образом (название предмета (сокращенно), группа, ФИО, дата актуализации (при повторном размещении)). Например, Анализ хозяйственной деятельности предприятия Иванов И.И. БМТ-19 20.04.2023. Если работа содержит рисунки, формулы, то с целью сохранения форматирования ее нужно подгружать в pdf формате.

Работа, размещаемая в электронном курсе для проверки, должна:

- содержать все структурные элементы: титульный лист, введение, основную часть, заключение, список источников,

приложения (при необходимости);

- быть оформлена в соответствии с требованиями.

Преподаватель в течение установленного срока (не более десяти дней) проверяет работу и размещает в комментариях к заданию рецензию. В ней он указывает как положительные стороны работы, так замечания. При наличии в рецензии замечаний и рекомендаций, нужно внести поправки в работу, отправить ее заново для повторной проверки. При этом важно следить за сроками, в течение которых должно быть выполнено задание. При нарушении сроков, указанных преподавателем, возможность направить работу остается, но система выводит сообщение о нарушении сроков. По окончании семестра загрузить работу не получится;

6) пройти тестовые задания, освоив рекомендуемые учебные материалы

7) отслеживать свою успеваемость;

8) читать объявления, размещаемые преподавателем, давать обратную связь;

9) создавать обсуждения и участвовать в них (обсуждаются общие моменты, вызывающие вопросы у большинства группы);

10) проявлять регулярную активность на курсе.

Преимущественно для синхронного взаимодействия между участниками образовательного процесса посредством сети «Интернет» используется Microsoft Teams (MS Teams). Чтобы полноценно использовать его возможности нужно установить приложение MS Teams на персональный компьютер и телефон. Старостам нужно создать группу в MS Teams. Участие в группе позволяет:

- слушать лекции;

- работать на практических занятиях;

- быть на связи с преподавателем, задавая ему вопросы или отвечая на его вопросы в общем чате группы в рабочее время с 9.00 до 17.00;

- осуществлять совместную работу над документами (вкладка «Файлы).

При проведении занятий в дистанционном синхронном формате нужно всегда работать с включенной камерой. Исключение – если преподаватель попросит отключить камеры и микрофоны в связи с большими помехами. На аватарках должны быть исключительно деловые фото.

При проведении лекционно-практических занятий ведется запись. Это дает возможность просмотра занятия в случае невозможности присутствия на нем или при необходимости вновь обратится к материалу и заново его просмотреть.